## **مقرر مبادئ الماسبة (٢)**

# حلول بعض التمارين واحلاالت التطبيقية من الكتاب املقرر

## أسس الجاسبة – الجزء الأول

## الدكتور وابل بن على الوابل

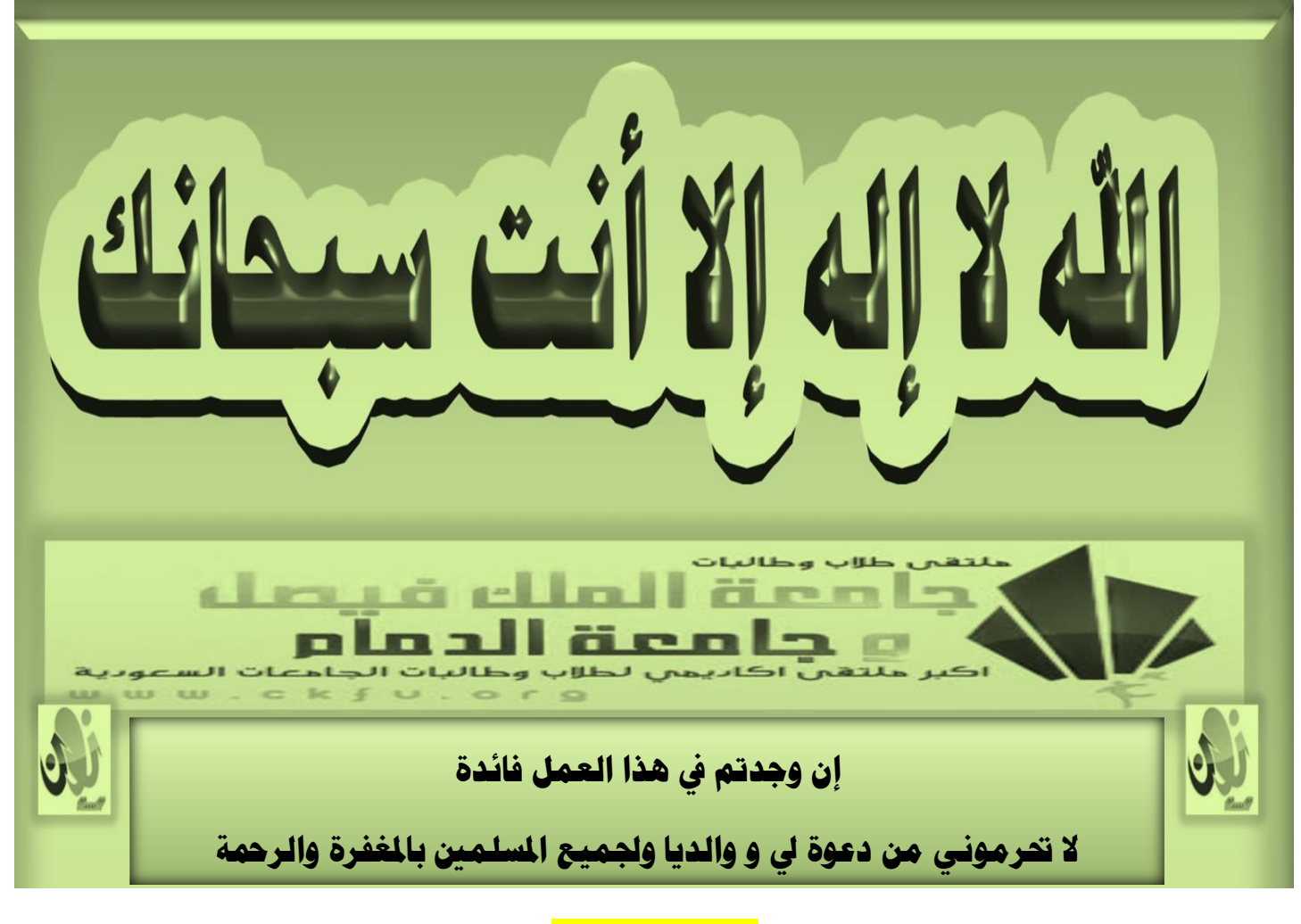

## تنسيق وإعداد

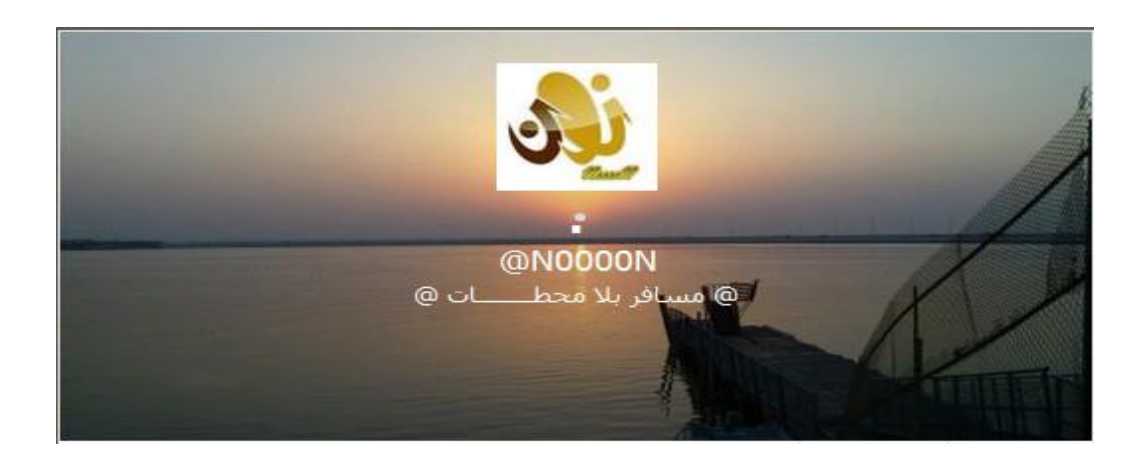

#### **حل الحالة التطبيقية رقم )/9 1( ص 792 )الفصل التاسع- المخزون(**

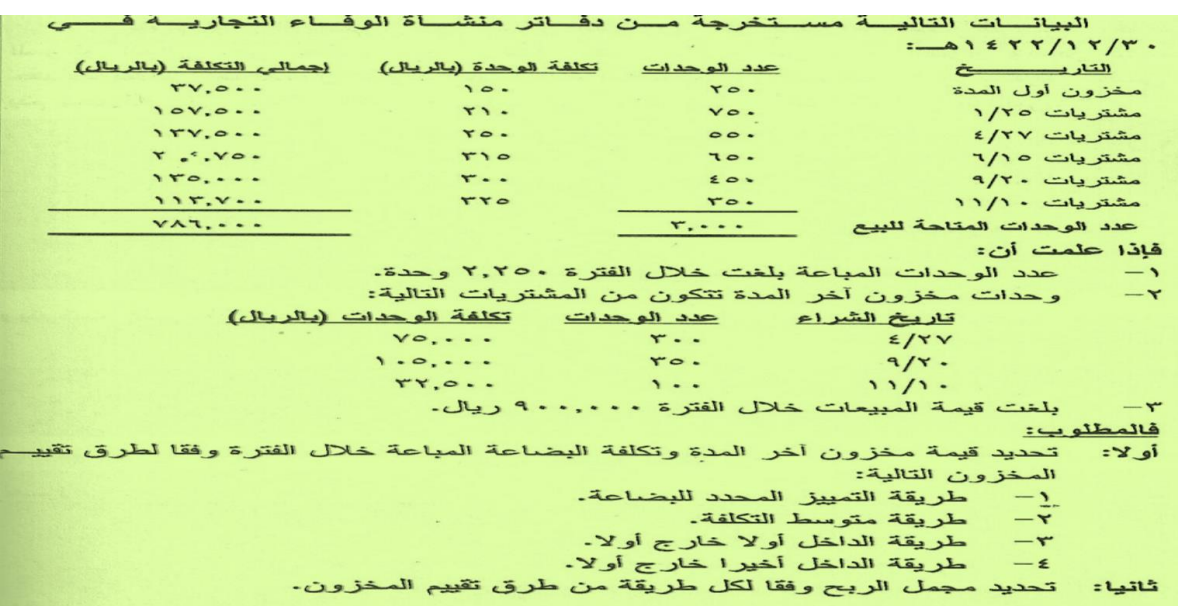

**يتم أوالً تحديد تكلفة مخزون آخر المدة حسب الطريقة المطلوبة**

.<br>يتم حساب تكلفة البضاعة المباعة كما يل<u>ي:</u>

تكلفة البضاعة المباعة = تكلفة البضاعة المتاحة للبيع – تكلفة مخزون آخر المدة

يتم حساب مجمل الربح كما يلي:

مجمل الربح = المبيعات – تكلفة البضاعة المباعة

## **1 - طريقة التمييز المحدد**

تكلفة مخزون آخر المدة = 00777 + 070777 + 00077 = 000077 ريال

تكلفة البضاعة المباعة = 000777 – 000077 = 000077 ريال

 $\mathcal{N}(\mathfrak{p},\mathfrak{p})=\mathfrak{p}\times\mathfrak{p}=\mathfrak{p}\times\mathfrak{p}$  ريال

**7– طريقة متوسط التكلفة**

متوسط تكلفة الوحدة = = 000 ريال للوحدة تكلفة مخزون آخر المدة = 007 × 000 = 000077 ريال تكلفة البضاعة المباعة = 000777 – 000077 = 000077 ريال مجمل الربح = 077777 – 000077 = 007077 ريال  $V \wedge T \cdot \cdot \cdot$ ۰۰۰,

## **-3 طريقة الوارد أوالً صادر أوالً**

تكلفة مخزون آخر المدة = )007 × 000 ( + )077 × 077 ( ريال + ١٢٠٠٠٠ = ٢٣٣٧٥٠ ريال  $y \circ \cdot = 0$ تكلفة البضاعة المباعة = 000777 – 000007 = 000007 ريال مجمل الربح = 077777 – 000007 = 000007 ريال **-4 طريقة الوارد أخيراً صادر أوالً** تكلفة مخزون آخر المدة = )007 × 007 ( + )077 × 007(  $(1200 \cdot 700)$ ريال $(1200 \cdot 700)$ ريال تكلفة البضاعة المباعة = 000777 – 000077 = 000077 ريال  $\mathcal{N}(\mathfrak{c}_1,\mathfrak{c}_2,\dots)=\mathfrak{r}_1$ مجمل الربح $\mathfrak{c}_2=\mathfrak{r}_2\mathfrak{c}_3$  ريال

#### **حل التمرين الثالث ص 301 )الفصل التاسع- المخزون(**

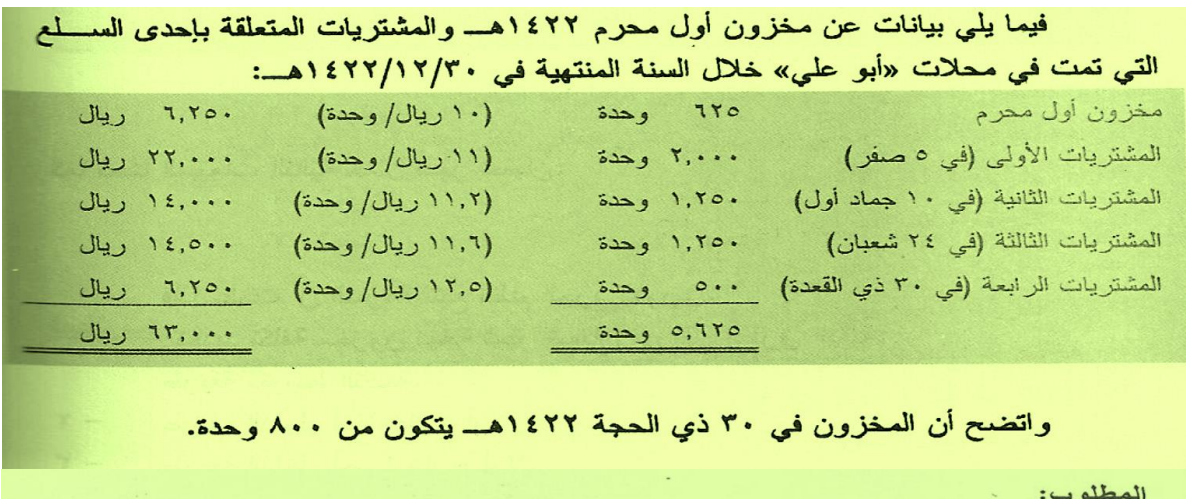

تحديد تكلفة مخزون آخر السنة في ظل كل طريقة من الطرق الأتية: الداخل أولا خارج أولا  $-1$ الداخل أخيرا خارج أولا.  $-\epsilon$ متوسط التكلفة

 $-+$ 

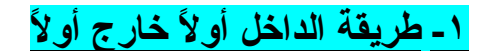

تكلفة مخزون آخر المدة = ) 077 ×0020 ( + ) 077 ×0020(  $(1, 9)$  +  $(1, 0)$  +  $(1, 0)$  +  $(1, 0)$  +  $(1, 0)$  +  $(1, 0)$  +  $(1, 0)$  +  $(1, 0)$  +  $(1, 0)$  +  $(1, 0)$  +  $(1, 0)$  +  $(1, 0)$  +  $(1, 0)$  +  $(1, 0)$  +  $(1, 0)$  +  $(1, 0)$  +  $(1, 0)$  +  $(1, 0)$  +  $(1, 0)$  +  $(1, 0)$  +

## **-7 طريقة الداخل أخيراً خارج أوالً**

تكلفة مخزون آخر المدة = ) 000 ×07( + ) 000 ×00 ( = 0007 + 0000 = 0000 ريال

**-3 طريقة متوسط التكلفة**

متوسط تكلفة الوحدة = 00777 ÷0000 = 0020 ريال للوحدة تكلفة مخزون آخر المدة = 077 ×0020 = 0007 ريال

### **حل التمرين الخامس ص331 )الفصل العاشر- االصول الثابتة(**

في ١/١/٢٢/١هـــــ قامت شركة الجريسي بشراء آلــــة لتصويـــر المســـتندات تكلفــت ٢٠٥,٠٠٠ ريال. وقدر العمر الإنتاجي للألة به ٨ سنوات وقيمة بيعها كخردة في نهاية عمر هـ1 الإنتاجي بمبلغ ٥,٠٠٠ ريال. فإذا قدر لهذه الآلة أن تنتج خلال عمرها الإنتساجي ١,٢٠٠,٠٠ وحدة وأن مجموع ساعات عمل الآلة خلال عمرها الإنتاجي ٩٦,٠٠٠ ساعة

فإذا علمت أن ساعات تشغيل الآلة ومجموع الوحدات المنتجة بواسطتها خلال كل مسن عامی ١٤٢٢هــ، ١٤٢٣هــ كانت كما يلي:

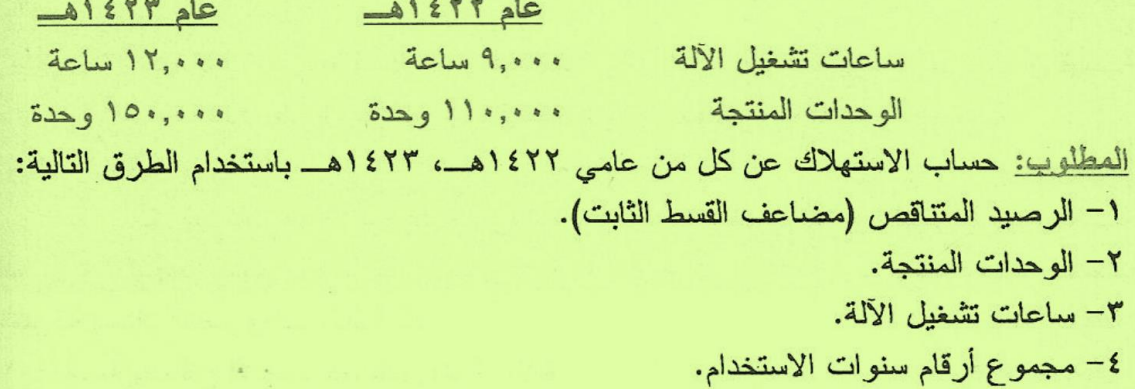

**-1 طريقة الرصيد المتناقص**

 $\%$ مضاعف معدل القسط الثابت =  $\frac{1}{\Lambda}$   $=$  ٢× 0 = 0.00 استهالك عام 0000 هـ = 070777 ×%00 = 00007 ريال استهالك عام 0000 هـ = )070777 – 00007 ( ×%00 = 0000020 ريال  $\lambda$  $\lambda$ 

**-7 طريقة وحدات النشاط )الوحدات المنتجة (**

معدل استهالك الوحدة المنتجة = = 7200 ريال للوحدة استهالك عام 0000 هـ = 007777 × 7200 = 00077 ريال استهالك عام 0000 هـ = 007777 × 7200 = 00077 ريال  $0... = 17.0...$  $\frac{1}{2}$ 

## **-3 طريقة وحدات النشاط )ساعات تشغيل اآللة(**

معدل االستهالك للساعة = = 02000 ريال للساعة استهالك عام 0000 هـ = 0777 × 02000 = 00000 ريال استهالك عام 0000 هـ = 00777 × 02000 = 00077 ريال  $0... = 17.0...$  $11......$ 

### **حل التمرين التاسع ص 337 ) الفصل العاشر- االصول الثابتة (**

العمر الإنتاجي لهذه الآلات بخمس سنوات تباع في نهايتها كخردة بمبلغ ٥,٠٠٠ ريال. وتستهلك طبقا لطريقة القسط الثابت وتم بيع هذه الآلات في ١٤٢٤/١/١٤ و المطلوب: إجراء قيود اليومية اللازمة لإثبات بيع الآلات على افتراض أن سعر بيع الآلات كان:  $-U$ ۰٫۱۰۰۰ ریال.  $-1226$ , ... - Y  $\cup$  : ۱ تاریال .

> مصروف االستهالك السنوي = = 07777 ريال سنوياً 0777 – 000777 مجمع الاستهلاك في تاريخ البيع = ٢٠٠٠٠ × ٤ = ١٢٠٠٠٠ ريال ( تم البيع بعد ٤ سنوات ) القيمة الدفترية في تاريخ البيع = التكلفة – مجمع االستهالك  $\circ$

> > $(100007 - 1700)$  (بال

### **معالجة حاالت بيع السيارة**

**أوالً : حالة البيع بمبلغ 30000 ريال**

ربح (خسارة) بيع السيارة = سعر البيع – القيمة الدفترية

= 00777 – 00777 = 7 ) اليوجد ربح أو خسارة (

قيد عملية البيع من مذكورين 00777 حـ/ النقدية 007777 حـ/ مجمع استهالك السيارة 000777 إلى حـ/ السيارة

#### **ثانيا:ً حالة البيع بمبلغ 40000 ريال**

 $(1,1)$ ربح بيع السيارة = 0077 = 0077 = 0777 ريال

قيد عملية البيع من مذكورين 00777 حـ/ النقدية 007777 حـ/ مجمع استهالك السيارة إلى مذكورين 000777 حـ/ السيارة 07777 حـ/ ربح بيع السيارة

### **ثالثا:ً بيع السيارة بمبلغ 70000 ريال**

خسارة بيع السيارة = 00777 – 00777 = )07777( ريال خسارة

قيد عملية البيع من مذكورين حـ/ النقدية حـ/ مجمع استهالك السيارة حـ/ خسارة بيع السيارة إلى حـ/ السيارة

#### **حل الحالة التطبيقية رقم )3/2( ص 773 ) الفصل السابع- األصول النقدية (**

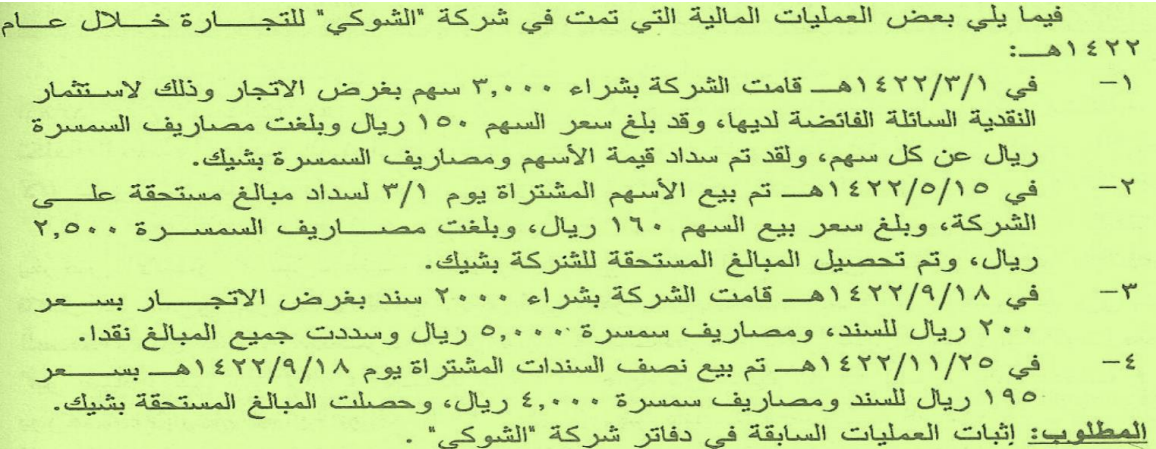

#### **-1 عملية الشراء في /1 /3 1477هـ**

ثمن الشراء = 0777 ×007 = 007777 ريال يضاف : مصاريف العمولة = 0777 ×0 = 0777 ريال اجمالي التكلفة = 000777 ريال

#### قيد اليومية

000777 من حـ/ استثمارات قصيرة االجل 000777 إلى حـ/ البنك

#### **-7 عملية البيع في /10 /0 1477هـ**

إجمالي سعر البيع = 0777 ×007 =007777 ريال يخصم : مصاريف العمولة = )0077( ريال صافي سعر البيع = 000077 ريال يخصم: التكلفة األصلية = )000777( ريال األرباح المحققة = 00077 ريال

#### قيد اليومية

 من حـ/ البنك إلى مذكورين حـ/ استثمارات قصيرة االجل حـ/ مكاسب محققة من بيع استثمارات قصيرة األجل

### **-7 عملية الشراء في /11 /9 1477هـ**

ثمن الشراء = 0777 ×077 = 077777 ريال يضاف: مصاريف العمولة = 0777 ريال إجمالي التكلفة = 070777 ريال

#### قيد اليومية

. ٤٠٥٠٠٠ من حـ/ استثمار ات قصير ة الأجل 070777 إلى حـ/ النقدية

#### **-4 عملية البيع في /70 /11 1477هـ**

اجمالي سعر البيع = 0777 ×000 = 000777 ريال يخصم: مصاريف العمولة = (٤٠٠٠) ريال صافي سعر البيع = 000777 ريال يخصم: التكلفة الأصلية = 6707 ÷ × = (٢٠٢٥٠٠) ريال الخسائر المحققة = )00077( ريال

#### قيد اليومية

من مذكورين حـ/ البنك حـ/ خسائر محققة من بيع استثمارات قصيرة األجل إلى حـ/ استثمارات قصيرة األجل

## **حل الحالة التطبيقية رقم )2 / 4( ص 772 ) الفصل السابع- األصول النقدية (**

في ٢/١٢/٢/١٤ ١هــــ كانت تكلفة محفظة الأوراق المالية المقتنـــــاة بغـــرض أولا: الاتجار لمنشأة "العواجي" التجارية تتكون من الآتي:

٥٠٠ سهم من أسهم شركة "الموارد" سعر السهم ١٠٠ ريال.

۳۰۰ سهم من أسهم شركة "الصالحية" سعر السهم ١٥٠ ريال.<br>فإذا علمت أن القيمة العادلة لأسهم شركة "الموارد" و شركة "الصالحية" بلغت ١٢٠ ريال و ١٤٥ ريال للسهم على التوالي .

المطلوب:

- تقييم الاستثمارات المالية بغرض الاتجار في ٢٢/١٢/٢٠ ١هـــ.  $\overline{\phantom{0}}$ 
	-
- ثانيا: "الموارد" وشركة "الصالحية" ١٠٥ ريال و ١٤٠ ريال على التوالي:

المطلوب:

- تقييم الاستثمارات بغرض الاتجار في ٢٢/١٢/٢/٢٠\$ ١هـ..  $\rightarrow$ 
	- $-\tau$
- ۔<br>اِثْبات نتیجة التقییم فی دفاتر منشأة "العواجی".<br>اِظهار اَثر تقییم الاستثمارات المالیة فی ۱۶۲۲/۱۲/۳۰هــــ علی کـــل مـــن  $-\tau$ قائمة الدخل وقائمة المركز المالي.

## **أوالً** تقييم الاستثمار ات قصير ة الأجل في 70/ 107/ 167 هـ

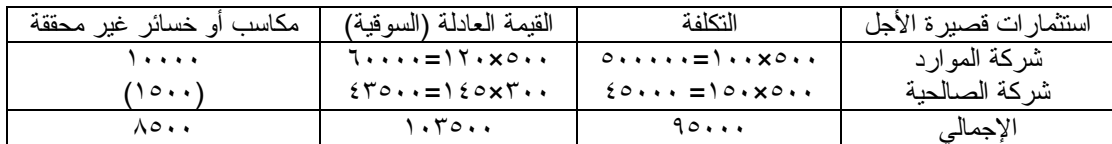

#### قيد التسوية

0077 من حـ/ التعديالت في القيمة العادلة

0077 إلى حـ مكاسب حيازة غر محققة

#### قيد الإقفال

0077 من حـ/ مكاسب حيازة غير محققة 0077 إلى حـ/ ملخص الدخل

00777 استثمارات قصيرة األجل 0077 + التعديالت في القيمة العادلة 070077 القيمة العادلة

ملخص الدخل قائمة المركز المالي ٨٥٠٠ مكاسب حيازة غير محققة

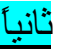

#### تقييم الإستثمار ات قصير ة الأجل في ٢٠/ ١٢/ ١٤٢٢هـ

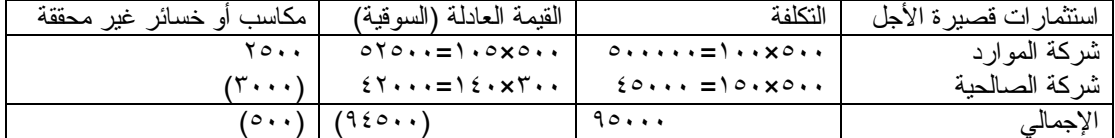

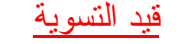

077 من حـ/ خسائر حيازة غير محققة 077 إلى حـ/ التعديالت في القيمة العادلة قيد الإقفال

## 077 من حـ/ ملخص الدخل

077 إلى حـ/ خسائر حيازة غير محققة

#### ملخص الدخل قائمة المركز المالي

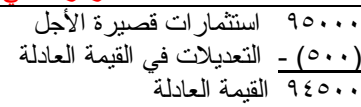

077 خسائر حيازة

غير محققة

#### **حل التمرين السادس ص 737 ) الفصل السابع- األصول النقدية (**

بِلْغ رِصِيدِ حِسابِ البِنكِ كما يظهر بدفاتر شركة "الشِّفا" في ١٤٢٢/١٢/٣٠\$ هـــــــــ مبلـــــغ بسع رئيسية مستعبد من مدينة من .<br>٢٥٦٠، ريال وقد ظهر رصيد الشركة في كشف حساب البنك مبلغ ٤٢٧٠٠ ريال. وبمراجعــــة البيانات الواردة في كشف الحساب مع بيانات حساب البنك في دفاتر الشركة اتضبح الآتي: بلغت قيمة الشيكات المودعة في البنك يومي ٢٩، ٣٠ ذي الحجة مبلغ ١٩٠٠٠ ريسال  $-1$ لم تظهر بكشف حساب البنك. بلغ مجموع قيمة الشيكات التي حررتها الشركة ولم نقدم بعد إلى البنك للصرف مبلسغ  $-\tau$ ١٥٧٠٠ ريال ولم تظهر بكشف حساب البنك.  $-\tau$ بلغت مصىاريف البنك عن شهر ذي الحجة والتي لم يصل اشعار الخصـــــم بـــها الِــــي المنشأة ٤٧٠ ريال.  $-\epsilon$ أن هناك شيكا من أحد العملاء مودعا بالبنك في يوم ١٢/١٧ بمبلغ ١٨٩٠ ريال ســجله كاتب الحسابات في دفاتر الشركة بمبلغ ١٩٨٠ ريال.

و المطلوب:

 $\rightarrow$ إعداد مذكرة تسوية البنك عن شهر ذي الحجة ١٤٢٢هـ..

إجراء قيود اليومية اللازمة في دفاتر شركة "الشفا".  $-\mathbf{Y}$ 

**مذكرة تسوية حساب البنك**

الرصيد الظاهر في كشف حساب البنك = 00077 ريال يضاف: إيداعات لم تظهر في كشف الحساب = 00777 ريال يخصم: شيكات محررة لم تصرف بعد = 00077 ريال رصيد كشف الحساب المعدل = 00777 ريال

رصيد حساب البنك في الدفاتر = 00007 ريال يخصم: مصاريف بنكية لم تسجل في الدفاتر = )007( ريال يخصم: تعديل خطأ الزيادة في تسجيل شيك وارد = )07( ريال الرصيد الدفتري بعد التعديل = ٤٦٠٠٠ ريال

قيود اليومية

 من حـ/ مصاريف بنكية إلى حـ/ البنك من حـ/ المدينون إلى حـ/ البنك

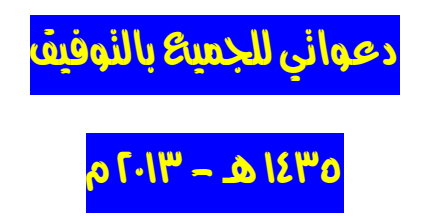